Subject: Ctrl creation via dll stuff Posted by [luoganda](https://www.ultimatepp.org/forums/index.php?t=usrinfo&id=34192) on Thu, 08 Feb 2018 16:08:31 GMT [View Forum Message](https://www.ultimatepp.org/forums/index.php?t=rview&th=10267&goto=49426#msg_49426) <> [Reply to Message](https://www.ultimatepp.org/forums/index.php?t=post&reply_to=49426)

I have a main loop and all in main.exe, but want to assign new ctrl(that is for Tab) through dll, any suggestions about that? It works ok, but when any functions being displayed as TopWindow,like PromptOK, it complains something about "Top...".

And another one:

when assigning new TopWindow as a child to any Ctrl, then it works(opens) as child Ctrl, is this the intent? probably yes.

Wouldn't it be easier to use TopWindow(orNewDerivedOne) instead of DHCtrl? I don't know much about code in there, but that may be somehow complicated.

And another one / how to get Ctrl rect relative to main TopWindow?

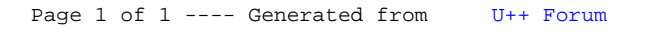